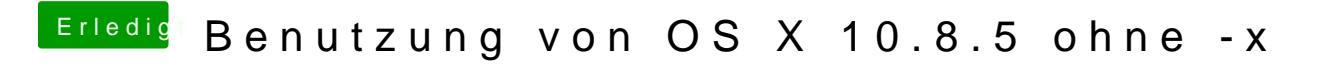

Beitrag von toemchen vom 30. September 2013, 19:55

PCIRootUID=0 auch probiert?